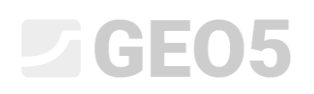

### Felssicherung – Ebene Gleitfläche

Programm: Felssicherung

Datei: Demo\_manual\_29.gsk

Dieses Ingenieurhandbuch beschreibt, wie man die Stabilität einer durch Metabasalte gebildeten Felsböschung im ausgewählten Schnitt (am linken Rand des Bereichs) bestimmt. Die berechnete Felswand wird durch einen Einschnitt in die bestehende stabile Felsböschung erstellt. Am unteren Ende der Felsböschung befand sich früher ein Wohngebäude, und an der Oberkante der Felsböschung wird eine Hauptstraße gebaut. Die frühere geologische Untersuchung und die Ergebnisse der aktuellen hydrogeologischen Untersuchung einschließlich der Beschreibung der Diskontinuitätssysteme und der Festigkeit des Gesteins stehen zur Verfügung.

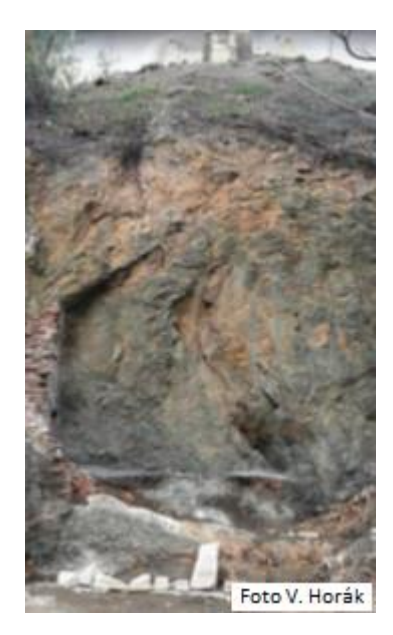

*Ansicht auf die Felsböschung - der Ort des gelösten Einschnitts*

### Eingabe

Da es sich um eine Langzeitbewertung handelt, beträgt das erforderliche endgültige Sicherheitsfaktor 1,5. Wenn der felsige Hang selbst ein geringeres Stabilitätsgrad aufweist, muss eine Sicherheitsmethode entwickelt werden, um die Sicherheitsanforderungen zu erfüllen. Die Lösung wird für einen ausgewählten Schnitt einer Felsböschung nach den Aushubarbeiten durchgeführt.

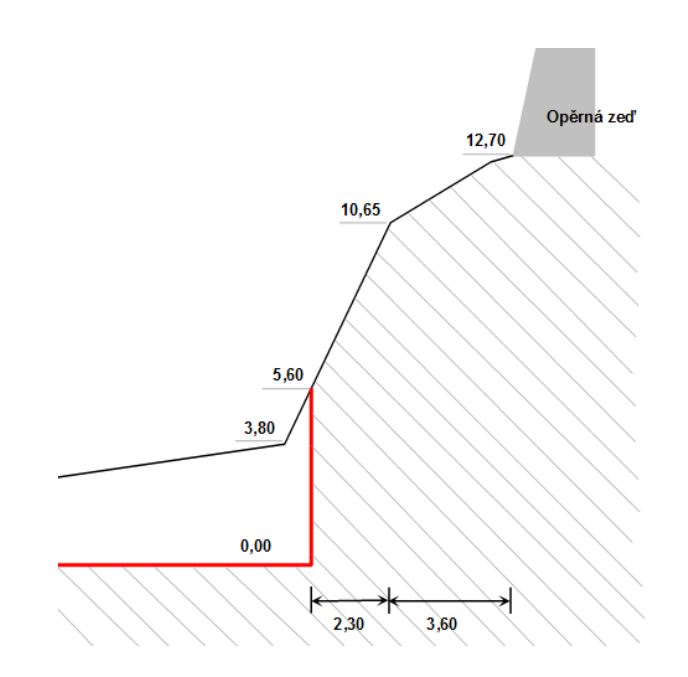

*Bemessenen Abschnitt mit Markierung des bestehenden Geländes (Abschnitt ist rot markiert)*

Aufgrund der geologischen Untersuchungen und Archivuntersuchungen wurden die folgenden Parameter der Felsböschung bestimmt (Diabas).

Volumengewicht des Gesteins  $\gamma = 26$  kN/m<sup>3</sup>

Effektiver Winkel der inneren Reibung  $\varphi'$  = 43 °

Efektive Kohäsion des Bodens c' = 423 kPa

Die durchschnittliche einaxiale Druckfestigkeit des Gesteins beträgt 60 MPa und wurde durch eine In-situ-Messung (Schmidt-Hammer) bestimmt.

Bei der hydrogeologischen Untersuchung wurden keine unterirdischen Wasserflüsse beobachtet. Kleine, am Böschungsrand (in leicht verwitterten Gesteinsteilen) Abflüsse stehen nur bei Regen mit Oberflächenwasser im Zusammenhang.

#### Lösung

Zur Lösung dieses Problems werden wir das Programm GEO5 Felssicherung, verwenden. Die Berechnungen der Stabilität der Felsböschung im bemessenen Schnitt werden mit Sicherheitsfaktoren durchgeführt (wegen der zukünftigen Kontrolle mit Hilfe der manuellen Berechnungen und eines numerischen Modells mithilfe der Finite-Elemente-Methode). Die Lösung dieses Beispiels werden wir im folgenden Text Schritt für Schritt erklären - mit Beschreibung der Aufgabe, eigenen Berechnungen und Schlussfolgerungen.

#### Eingabe der Aufgabe

1) Einstellung der erforderlichen Berechnung nach dem Sicherheitsfaktor, Auswahl der Art des Versagens der Felswand.

### LTGE05

Klicken Sie **im Fenster "Einstellung"** auf die Schaltfläche "Einstellung auswählen" und wählen Sie dann "Standard - Sicherheitsfaktoren" in der Liste der Berechnungseinstellungen aus und bestätigen Sie mit der Schaltfläche OK.

| GEOS 2020 - Felssicherung [Unbenannt.gsk *]                                                                                                    |                                                                  |                                                    |              | $\Box$<br>$\overline{\phantom{a}}$<br>$\times$ |
|----------------------------------------------------------------------------------------------------|------------------------------------------------------------------|----------------------------------------------------|--------------|------------------------------------------------|
| Datei Bearbeitungen Eingabe Berechnung Ausgabe Einstellung Hilfe                                                                                                    |                                                                  |                                                    |              |                                                |
| $\begin{picture}(120,10) \put(0,0){\line(1,0){10}} \put(15,0){\line(1,0){10}} \put(15,0){\line(1,0){10}} \put(15,0){\line(1,0){10}} \put(15,0){\line(1,0){10}} \put(15,0){\line(1,0){10}} \put(15,0){\line(1,0){10}} \put(15,0){\line(1,0){10}} \put(15,0){\line(1,0){10}} \put(15,0){\line(1,0){10}} \put(15,0){\line(1,0){10}} \put(15,0){\line($<br>Datei |                                                                  |                                                    |              |                                                |
|                                                                                                    |                                                                  |                                                    |              | Modi<br>٠                                      |
| $\boxed{2D}$                                                                                                    |                                                                  |                                                    |              | Projekt                                        |
| $\overline{\mathbf{30}}$                                                                                                    |                                                                  |                                                    |              | <b>XX</b> Einstellung                          |
|                                                                                                    |                                                                  |                                                    |              | Gelände                                        |
| $\frac{1}{\beta}$<br>Berechnungseinstellungen<br>$\times$                                                                                                    |                                                                  |                                                    | <b>Boden</b> |                                                |
| Nummer                                                                                                    | Name                                                             | Gültigkeit                                         |              | J Gleitfläche                                  |
| Standard-Sicherheitsfaktoren                                                                                                    |                                                                  | Alle                                               |              | Nasser                                         |
| $\overline{2}$<br>Standard-Traglasten                                                                                                    |                                                                  | Alle                                               |              | 方 Auflast                                      |
| $\mathbb{R}^2$<br>$\overline{3}$<br>Standard - EN 1997 - DA1                                                                                                    |                                                                  | Alle                                               |              | Eingegebene Kräfte                             |
| $\overline{4}$<br>Standard - EN 1997 - DA2                                                                                                    |                                                                  | Alle                                               |              | Anker                                          |
| 5<br>Standard - EN 1997 - DA3                                                                                                    |                                                                  | Alle                                               |              | <sub>SS</sub> Erdbeben                         |
| 6<br>Standard - LRFD 2003                                                                                                    |                                                                  | Alle                                               |              | Phaseneinstellung                              |
| $\overline{7}$<br>Standard - ohne Reduktion                                                                                                    |                                                                  | Alle                                               |              | Berechnung                                     |
| $\boldsymbol{8}$                                                                                                    | Tschechische Republik - ursprüngliche Standards ČSN (73 1 Alle   |                                                    |              |                                                |
| $\overline{9}$                                                                                                    | Slowakei - ursprüngliche Standards ČSN (73 1001, 73 1002, 7 Alle |                                                    |              |                                                |
| 10 <sup>°</sup><br>Slowakei - EN 1997<br>11<br>Polen - EN 1997                                                                                                    |                                                                  | Alle<br>Alle                                       |              |                                                |
| 12                                                                                                    | Polen - EN 1997, gamma Wasser=1.0                                | Alle                                               |              |                                                |
| 13<br>Polen - Sicherheitsgrade                                                                                                    |                                                                  | Alle                                               |              |                                                |
| 14<br>Deutschland - EN 1997                                                                                                    |                                                                  | Alle                                               | $\vee$ OK    |                                                |
| 31<br>USA - Sicherheitsfaktor                                                                                                    |                                                                  | Alle                                               |              |                                                |
| 32 <sub>2</sub><br><b>USA - LRFD 2003</b>                                                                                                    |                                                                  | Alle                                               | W Abbrechen  |                                                |
|                                                                                                    |                                                                  |                                                    |              |                                                |
| $\frac{\bigcirc}{\equiv \frac{\text{abs}}{\equiv \equiv \frac{\text{abs}}{\pmb{\epsilon}}}$                                                                                                    |                                                                  |                                                    |              |                                                |
|                                                                                                    |                                                                  |                                                    |              |                                                |
| 503                                                                                                    |                                                                  |                                                    |              |                                                |
| Berechnungsart<br>Standard - EN 1997 - DA2<br>Einstellung                                                                                                    |                                                                  |                                                    |              |                                                |
| Berechnungseinstellung:<br>auswählen                                                                                                    |                                                                  | Berechnungsart : ebene Gleitfläche<br>$\checkmark$ |              |                                                |
| Beurteilungsmethodik: Berechnung gemäß EN1997<br>Bemessungsansatz: 2 - Belastungs- und Widerstandsreduktion                                                                                                    | Einstellungs-<br>manager                                         |                                                    |              |                                                |
|                                                                                                    | L In Manager                                                     |                                                    |              | Ausgabe                                        |
|                                                                                                    | hinzufügen                                                       |                                                    |              | B <sup>+</sup> Bild hinzufügen                 |
|                                                                                                    |                                                                  |                                                    |              | Projekt:<br>$\ddot{\mathbf{0}}$                |
|                                                                                                    |                                                                  |                                                    |              | Gesamt:<br>$\Omega$                            |
|                                                                                                    |                                                                  |                                                    |              | B <sup>H</sup> Abbildungsverzeichnis           |
|                                                                                                    |                                                                  |                                                    |              |                                                |
|                                                                                                    |                                                                  |                                                    |              | 骨<br>6                                         |
|                                                                                                    |                                                                  |                                                    |              |                                                |
| Einstellung                                                                                                    | 4 Bearbeiten                                                     |                                                    |              | <b>Da</b> Ansicht kopieren                     |
|                                                                                                    |                                                                  |                                                    |              |                                                |

*Dialogbox "Liste der Berechnungseinstellungen"* 

Als nächstes werden wir in diesem Fenster die Art der Berechnung einstellen. Das Felssicherung-Programm ermöglicht es, das Versagen einer Felswand durch Scherung (Felsrutsche) entlang einer ebenen und polygonalen Gleitfläche zu bestimmen sowie die Stabilität eines Felskeils zu bewerten. Die Bestimmung einer gefährlichen Scherfläche ist bei Felsgestein praktisch in fast allen Fällen schwierig und erfordert die Zusammenarbeit mit einem Geologen. In unserem Fall weist das Gebirge ein mehrfaches System von Diskontinuitäten auf und daher kann das Versagen entlang der Scherebene, die unter einem Winkel von 45°+  $\varphi$ \*/2 ( $\varphi$ \* ist der Winkel der Scherfestigkeit des Gesteins) zur Horizontalen geneigt ist, in Betracht gezogen werden. Deshalb wählen wir die Art der Berechnung: ebene Gleitfläche.

### 2) Eingabe der Geometrie des Geländes und der Felswand

Wir geben eine Geometrie des Geländes und der Felswand **im Fenster "Gelände"** ein. Bevor wir eine eigene Form der Felsböschung eingeben, können wir die Vorgabe der ursprünglichen Einstellwerte (Startpunkt) modifizieren. Die beste Option für die eingestellte Geometrie ist die Verwendung des Fußes der Felsböschung oder eines Punktes, der in bestimmten Abstand vor der Felswand auf der Geländeoberfläche liegt. In unserem Fall liegt der Beginn der Geometrie auf horizontalem Gelände in einem Abstand von 5 m vor dem Fuß der Felsböschung, mit den Defaultkoordinaten ( $x = 0$ ,  $y = 0$ ).

# $\triangleright$  GEO5

Verwenden Sie im **Fenster "Gelände"** die Schaltfläche Hinzufügen, um der Dialogbox zum Hinzufügen von Text anzuzeigen, mit dem Sie einzelne Geländeabschnitte und der Felswände (vom ausgewählten Startpunkt aus) eingeben können. Geländeabschnitte können durch eine Kombination von Werten eingegeben werden, die die Abschnittsgeometrie definieren: Neigung, Gesamtlänge, horizontale Höhe und Höhe.

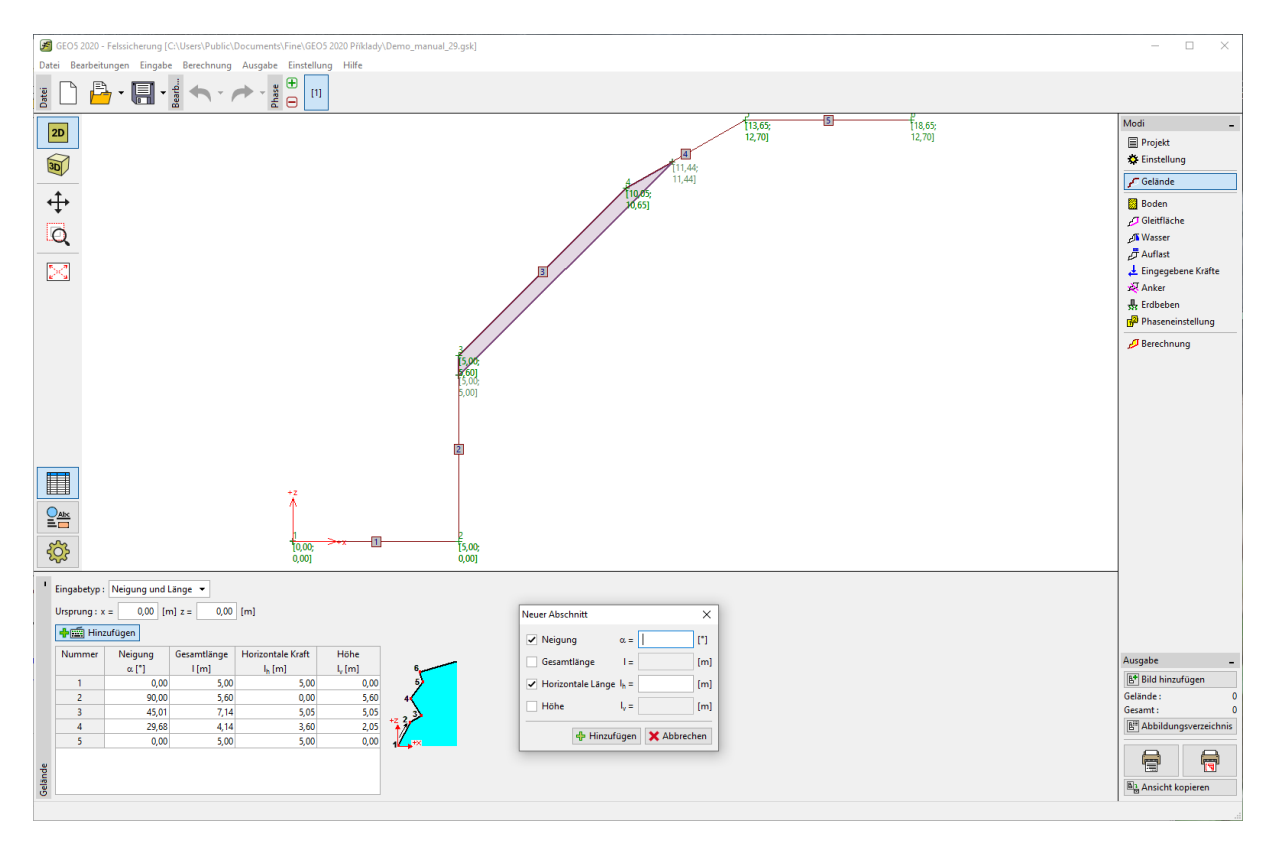

*Eingabe des Geländeabschnitts und der Felswand im Fenster "Gelände"*

Wir geben das Profil der Felsböschung basierend auf den aus dem berechneten Querschnitt ausgewählten Koordinaten ein:

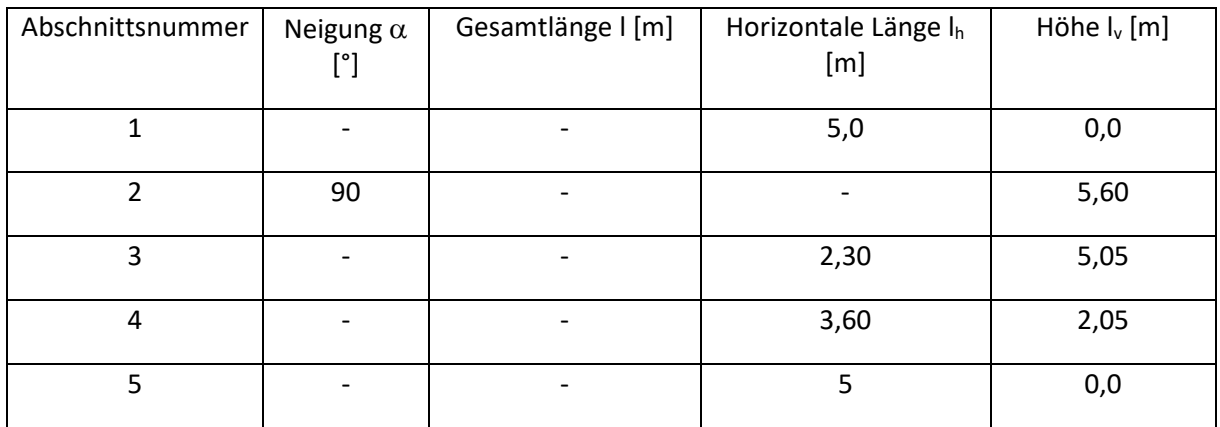

*Eingabe der Geländeabschnitte (eingegebene Werte)*

### GEO5

Das Programm zeichnet das angegebene Gelände im Grafikfenster und zeigt eine Tabelle der angegebenen Abschnitte im Fenster "Gelände" an.

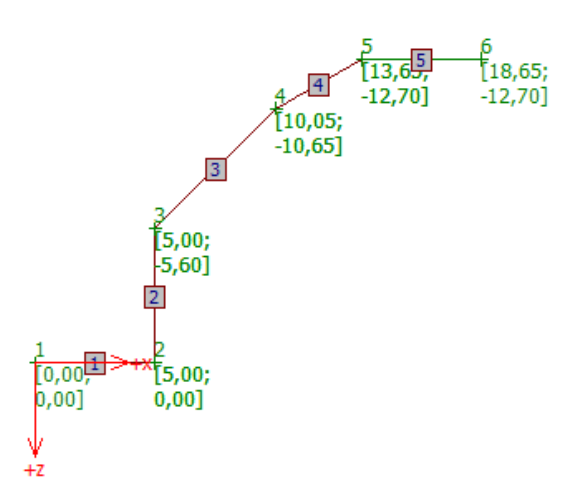

*Anzeige der angegebenen Felsböschung im Grafikfenster*

3) Eingabe der Bodenparametern

Im **Fenster "Gestein"** geben wir die Parameter des Gesteins ein, das das Gesteinsmassiv der Felswand bildet (Materialparameter). Basierend auf der geologischen Untersuchung haben wir das Volumengewicht des Gesteins und die Scherparameter nach dem Coulomb-Kriterium bestimmt:

Volumengewicht  $\gamma$  = 26 kN/m<sup>3</sup>

Effektiver Winkel der inneren Reibung des Gesteins  $\varphi'$  = 43 °

#### Effektive Kohäsion des Bodens c' = 423 kPa

*Hinweis: Mit dem Programm können Sie auch Materialeigenschaften gemäß den Versagensbedingungen gemäß Barton-Bandis und Hoek-Brown eingeben.*

### GEOS

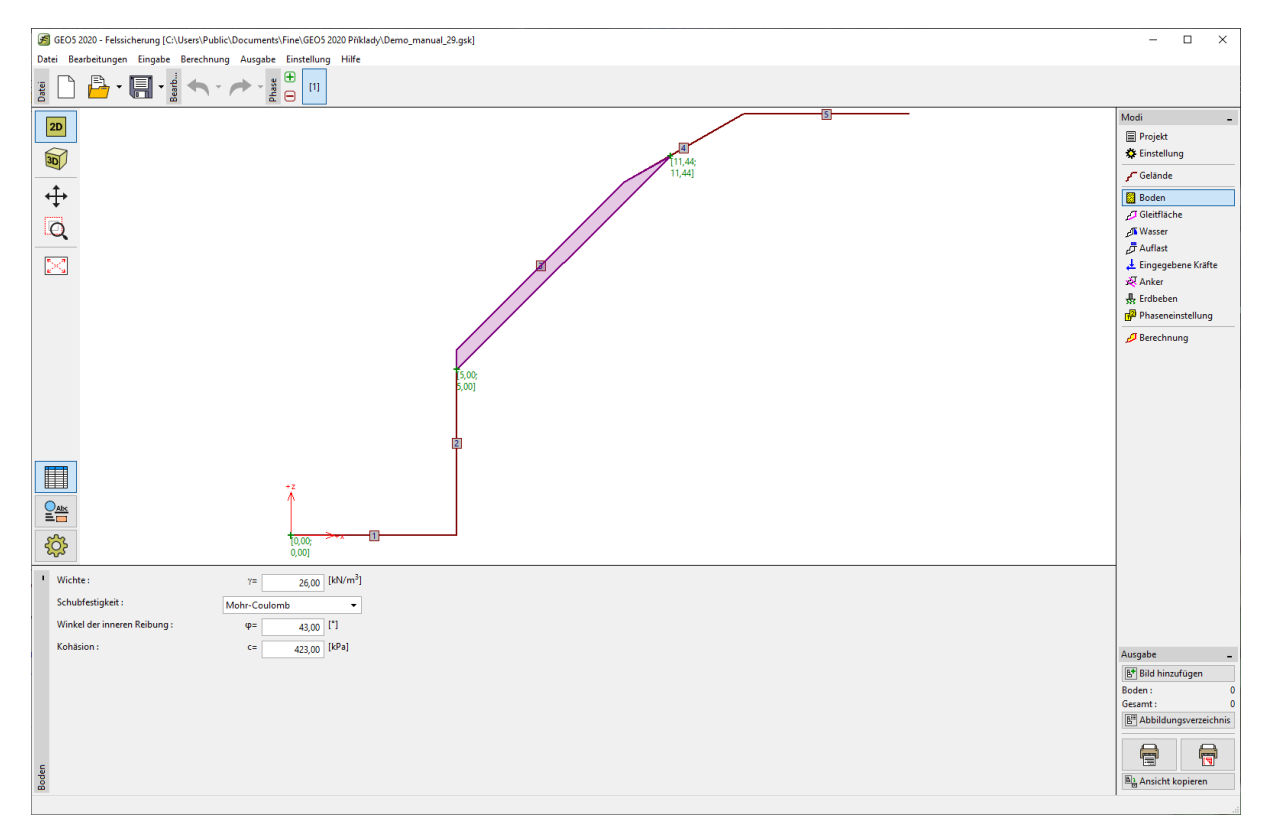

#### 4) Eingabe der Geometrie der Gleitfläche und ihrer Eigenschaften

Die Gleitfläche und ihre Eigenschaften werden im **Fenster "Gleitfläche"** eingegeben. Basierend auf einer Untersuchung eines Strukturgeologen wurde festgestellt, dass die Scherfläche um einen Winkel von 45°+ /2 von der Horizontalen abweicht. Der Winkel der Scherfestigkeit des Gesteins ist nicht konstant, sondern hängt von der Spannung des Gesteins ab und wird grafisch durch den Winkel der Tangente an den Mohrschen Spannungskreis angegeben. Wir müssen daher den Wert für die betrachtete Wand bestimmen. Zuerst berechnen wir die maximale Normalspannung  $\sigma_{\text{max}}$  am Wandfuß. Aus dem Querschnitt geht hervor, dass die Höhe der aktiven Wand also h<sub>a</sub> = 10,65 m beträgt, also

 $\sigma_{\text{max}} = \gamma \cdot h_a = 26 \cdot 10,65 = 277 \text{ kPa}.$ 

Aus der geologischen Untersuchung kennen wir die effektive Kohäsion des Gesteins cef = 423 kPa und die durchschnittliche einachsige Festigkeit des Gesteins bei einem Druck von 60 MPa. Somit ist ersichtlich, dass die maximale Normalspannung  $\sigma_{\text{max}}$  =277 kPa nicht die Spitzenfestigkeit von Diabas erreicht, und wir können von der grafischen Darstellung der Tangente zu dem Mohrschen Spannungskreis den Winkel der Scherfestigkeit von Diabas für unsere Felsböschung 72 ° (im ersten Spannungsintervall) bestimmen. Die Auslenkung der Gleitfläche erfolgt von der Horizontalen um einen Winkel von  $45+(0)/(2) = 45 + 72/2 = 81^{\circ}$ .

### $C = 6$

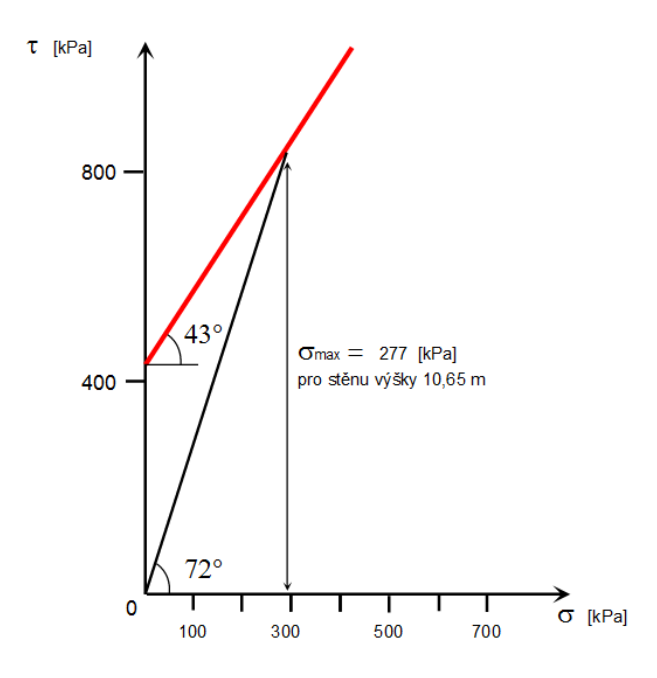

*Linie der Spitzenscherfestigkeit für das Gestein der Felswand*

Die Neigung der Gleitfläche beträgt 81 ° und der Punkt der Gleitfläche (Böschungsfuß) hat die Koordinaten x = 5,0 m, z = 0,0 m. Wir lassen die Art der Gleitfläche glatt, da wir keine detaillierteren Informationen über die Gleitfläche haben. Wir betrachten die Bildung eines Zugrisses aufgrund der Bemessung der gegebenen Neigung durch einen Geologen nicht.

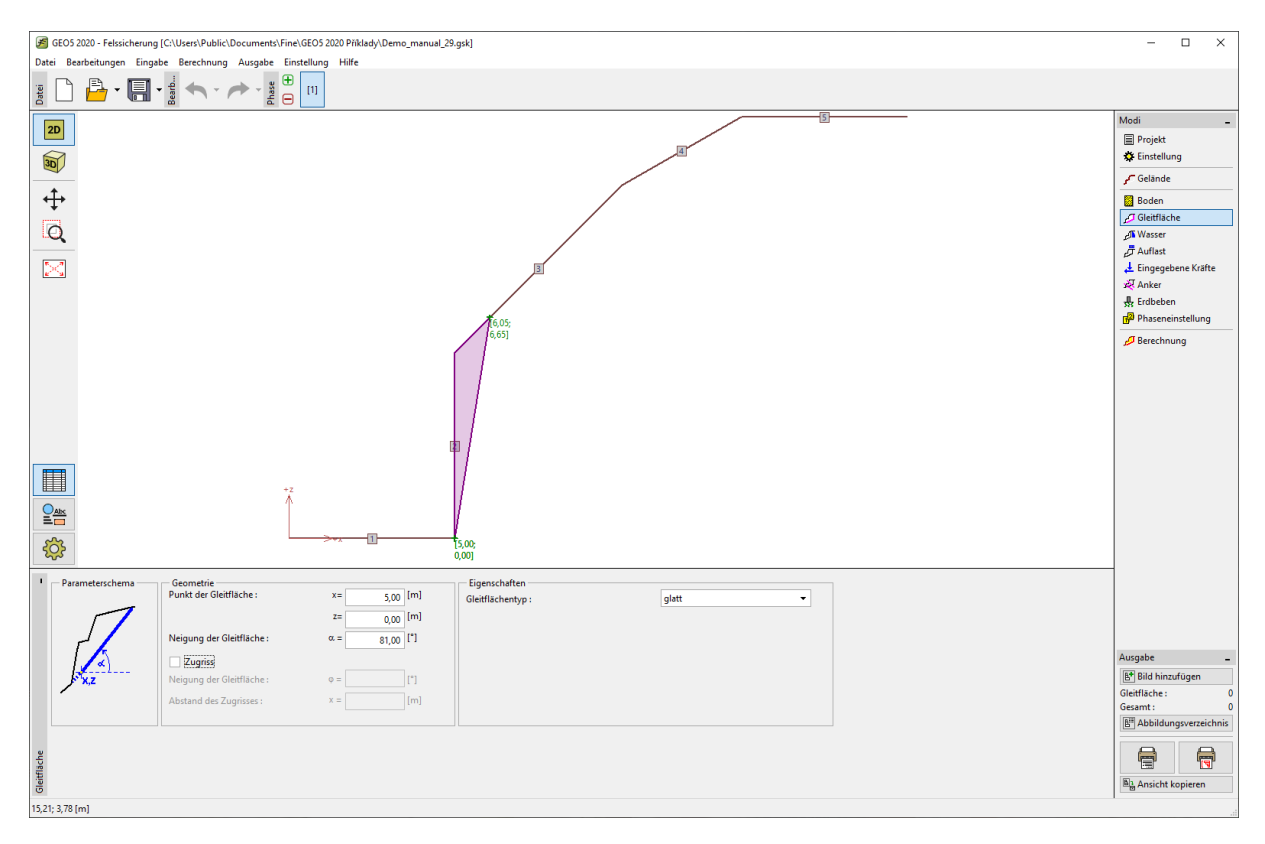

*Eingabe der Gleitfläche im Fenster "Gleitfläche"*

### LTGE05

#### 5) Einfluss des Grundwassers

Der Einfluss des Grundwassers wird im **Fenster "Wasser"** eingegeben. Es wurde keine wasserführende Fuge beobachtet und wir behalten die Standardeinstellung bei - Berechnung ohne des Einflusses des Grundwassers.

6) Eingabe von Auflast

Im **Fenster "Auflast**" können wir die auf die Felsböschung und das Oberflächengelände wirkende Auflast eingeben. Am Rand der Felsböschung befinden sich eine Stahlbeton-Stützmauer und eine Straße. Diese Auflast muss in der Berechnung nicht berücksichtigt werden, da die Auflast nicht auf den aktiven Felskeil wirkt.

### 7) Einstellung der Bemessungssituation

Im Fenster "Phaseneinstellung" können wir die geeignete Bemessungssituation für die Berechnung auswählen. In unserem Fall betrachten wir die Böschungsstabilität für die Bauwerkslebensdauer am Punkt des Schneidens der Böschung und wählen daher eine dauerhafte Bemessungssituation.

### Berechnung der Aufgabe

Die Berechnung der eingegebenen Aufgabe wird über die Schaltfläche "Berechnung" gestartet. Die grundlegenden Ergebnisse und andere mögliche Optionen werden **im Fenster "Berechnung"** angezeigt. Für unsere eingegebene Aufgabe gilt der Stabilitätsgrad F = 37.75 >> 1.5.

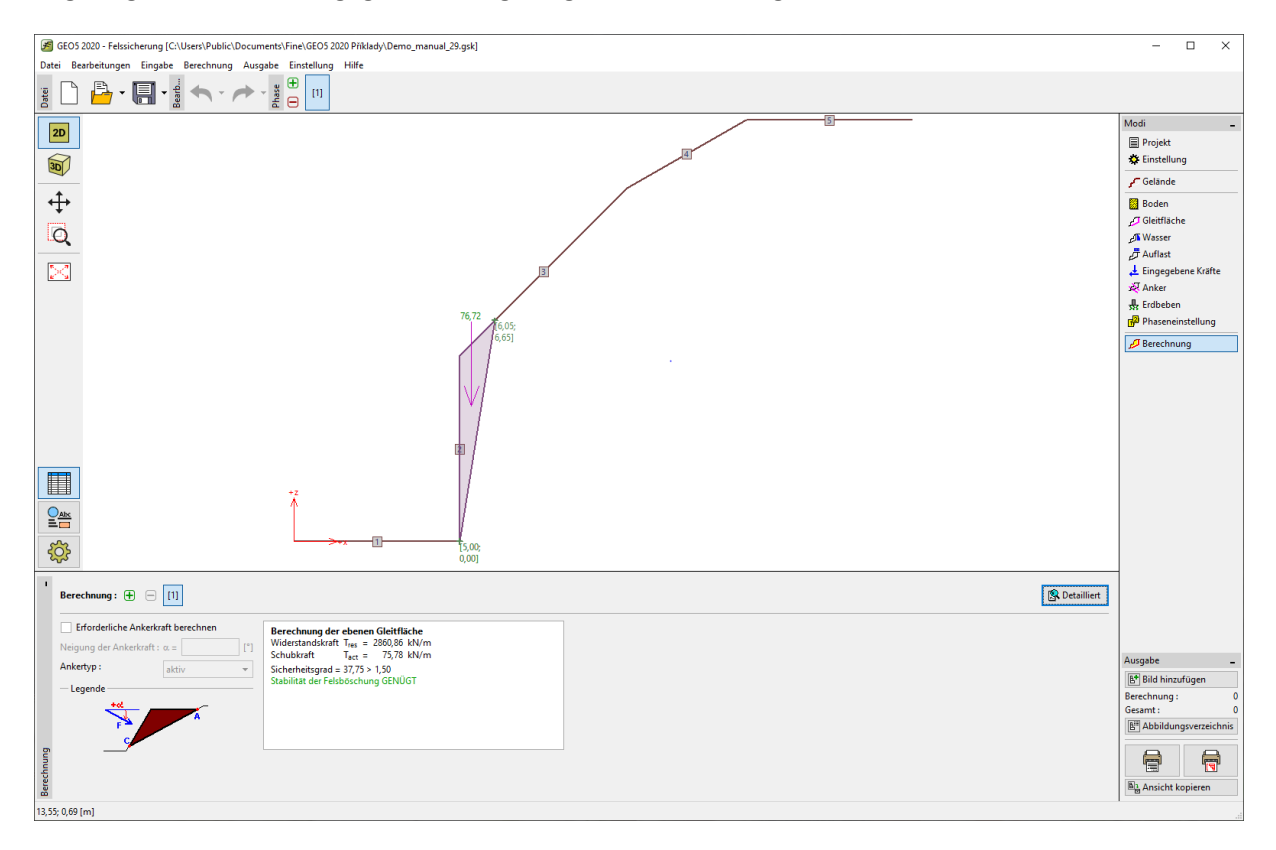

Detailliertere Ergebnisse erhalten Sie durch Drücken der Schaltfläche "Detailliert" oder in der Programmliste.

# **DIGEOS**

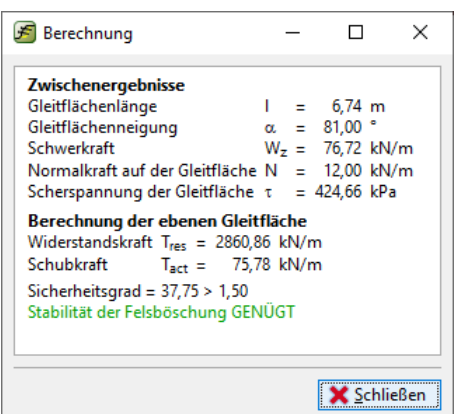

*Detaillierte Liste der Ergebnisse im Fenster "Berechnung"*

### Schlussfolgerung

Für unsere Aufgabe gilt der Sicherheitsfaktor F = 37,75 >> 1,5. Das bedeutet, dass die Langzeitstabilität der vorgeschlagenen Felsböschung die Anforderung des Sicherheitsfaktors 1,5 (für einen großen Zeitrahmen) erfüllt und keine weitere Bemessung zur Erhöhung der Stabilität erforderlich ist. In einer Situation, in der Wasser in die Diskontinuitätssysteme fließt und eine Änderung der Bedingungen der Felsböschung verursacht, ist dies aus folgenden Gründen nicht wichtig:

- Metabasalt ist ein festes Gestein und wird in den Fugen nicht wesentlich gestört (d.h. die Scherparameter werden nicht verändert) und zusätzlich enthalten die besprochenen Fugen kein Füllmaterial
- Der GWSp kann theoretisch bis zur oberen Ebene des aktiven Keils ansteigen (aufgrund der zukünftigen Konstruktion). Dieses Niveau des Grundwassers könnte den berechneten Sicherheitsfaktor in einer Reihe von Einheiten maximal reduzieren. Es ist möglich, dies durch eine Berechnung nachzuweisen (FS = 30,58).
- Für einen unrealistischen Anstieg des GWSp am Rande der Felswand soll der Sicherheitsfaktor = FS=20,32 betragen.